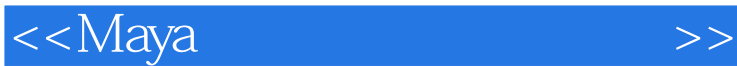

书名:<<Maya基础与应用实用教程>>

- 13 ISBN 9787302208242
- 10 ISBN 7302208247

出版时间:2009-12

页数:298

PDF

更多资源请访问:http://www.tushu007.com

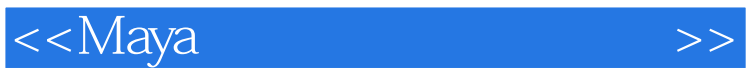

## $21$

, It is a set of the set of the set of the set of the set of the set of the set of the set of the set of the set of the set of the set of the set of the set of the set of the set of the set of the set of the set of the se

传统的理论课程采用以下的三部曲:提出概念-解释概念-举例说明,这适合前面第一种侧重知识

 $\alpha$  ,  $\alpha$  ,  $\beta$  ,  $\alpha$  ,  $\beta$  ,  $\beta$  ,  $\alpha$  ,  $\beta$  ,  $\beta$  $\alpha$ 

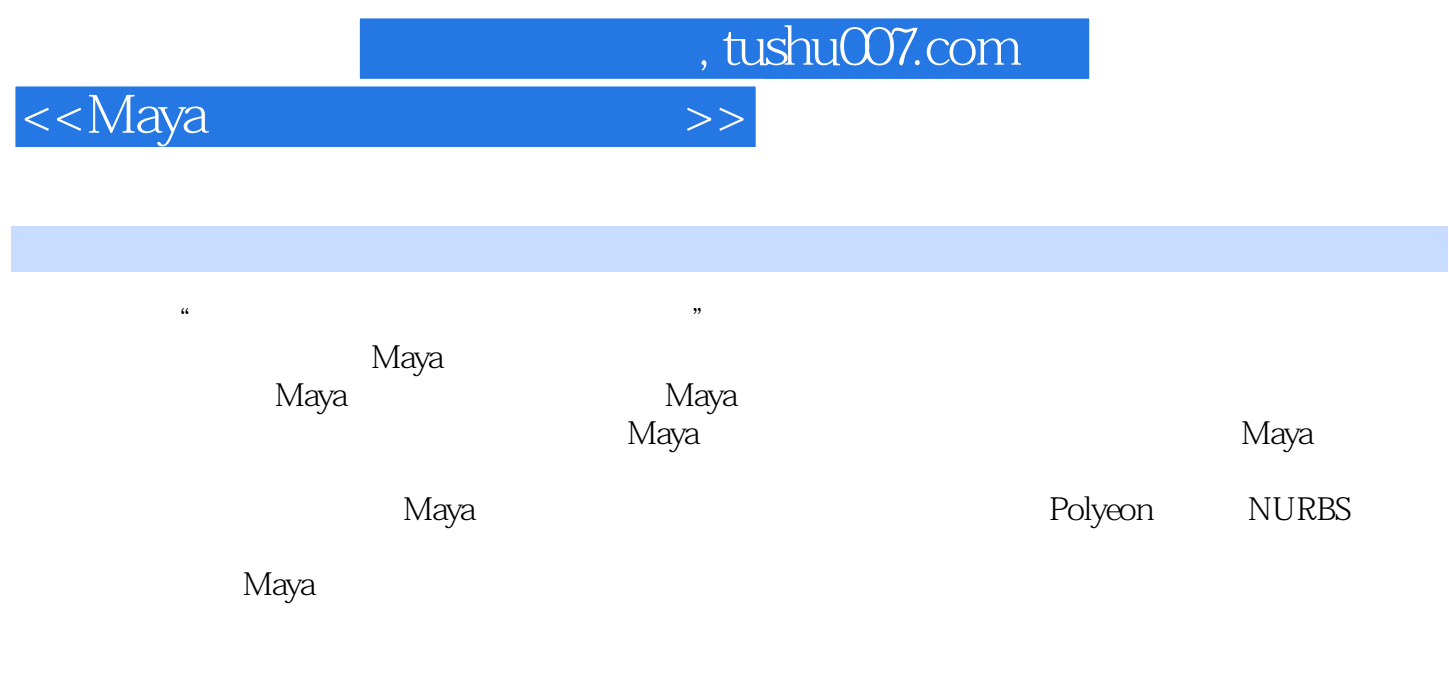

 $10$  and  $7$ 

 $n_{\text{t}}$ , tushu007.com

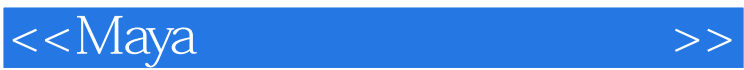

## $3$  1 20 1  $\infty$  $300$  $\approx$  5000  $\overline{3}$  BASIC  $\overline{1250}$

 $\mu$ 

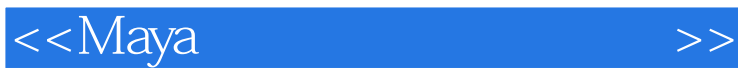

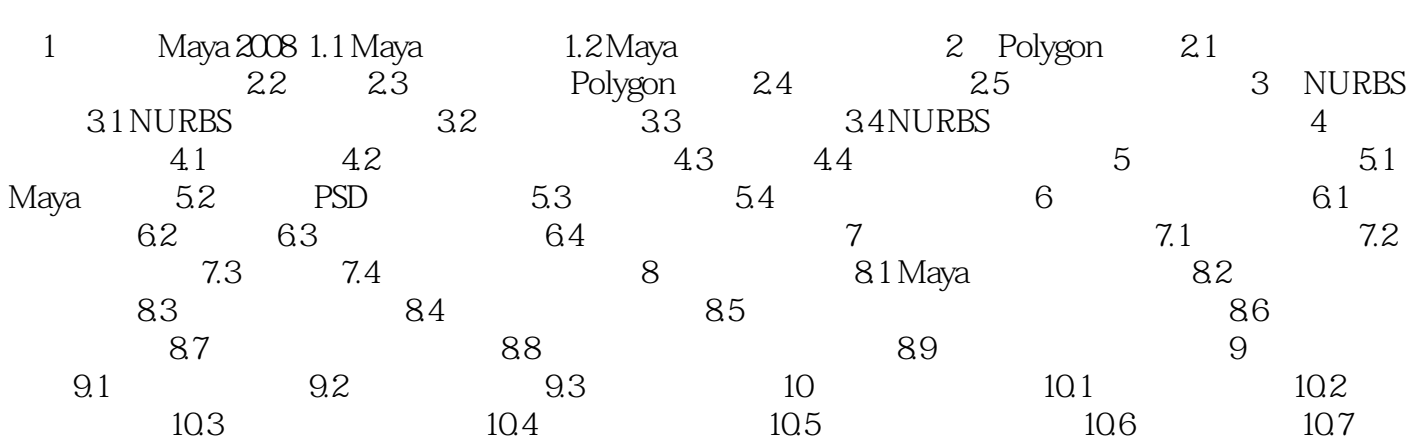

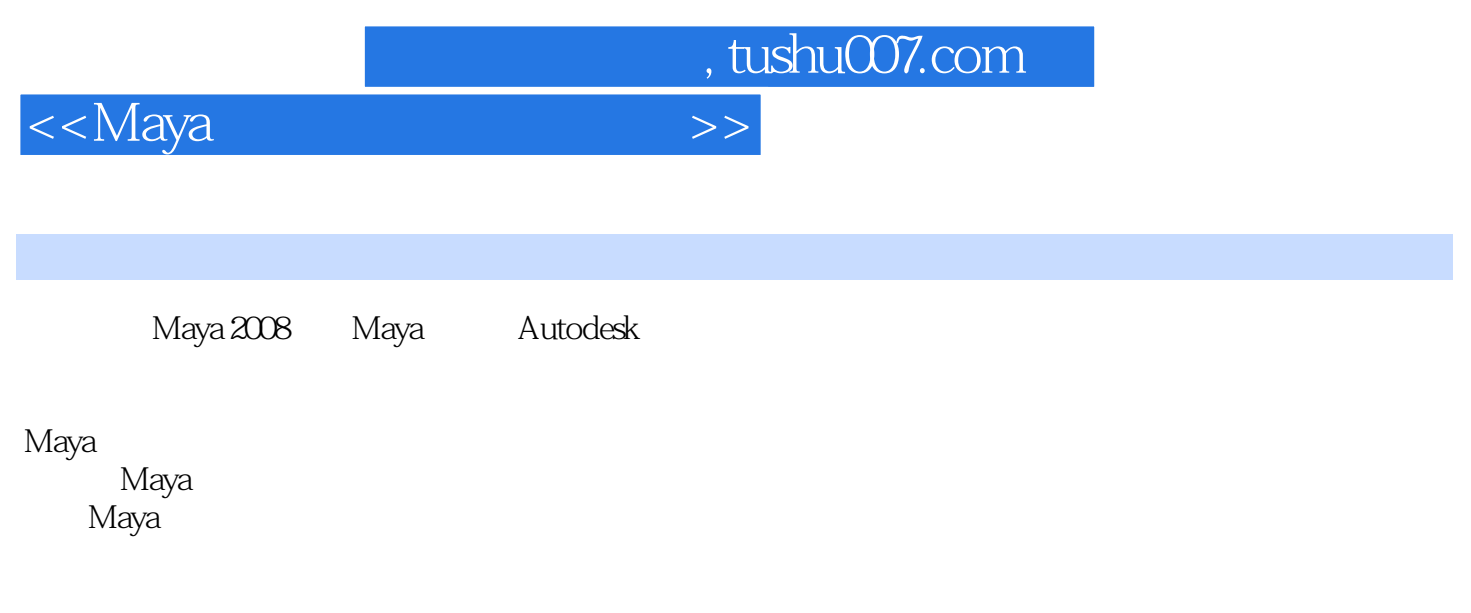

 $M$ aya, $\ell$ 

Maya A1ias wavefI  $\alpha$ 

Maya windows NT sGI IRIx

 $\Delta$  maya alikuwa mwaka  $\Delta$  Maya  $\Delta$ 

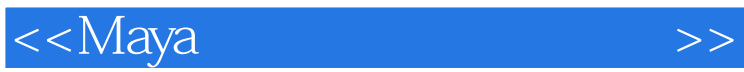

 $4$ 

 $\mathcal{R}$ 

◆写法通俗易懂,易于理解.便于教学,容易入门。

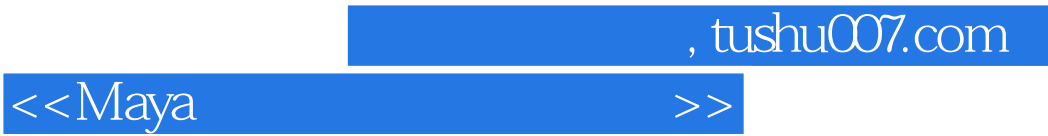

本站所提供下载的PDF图书仅提供预览和简介,请支持正版图书。

更多资源请访问:http://www.tushu007.com